## Server-side Processing

1

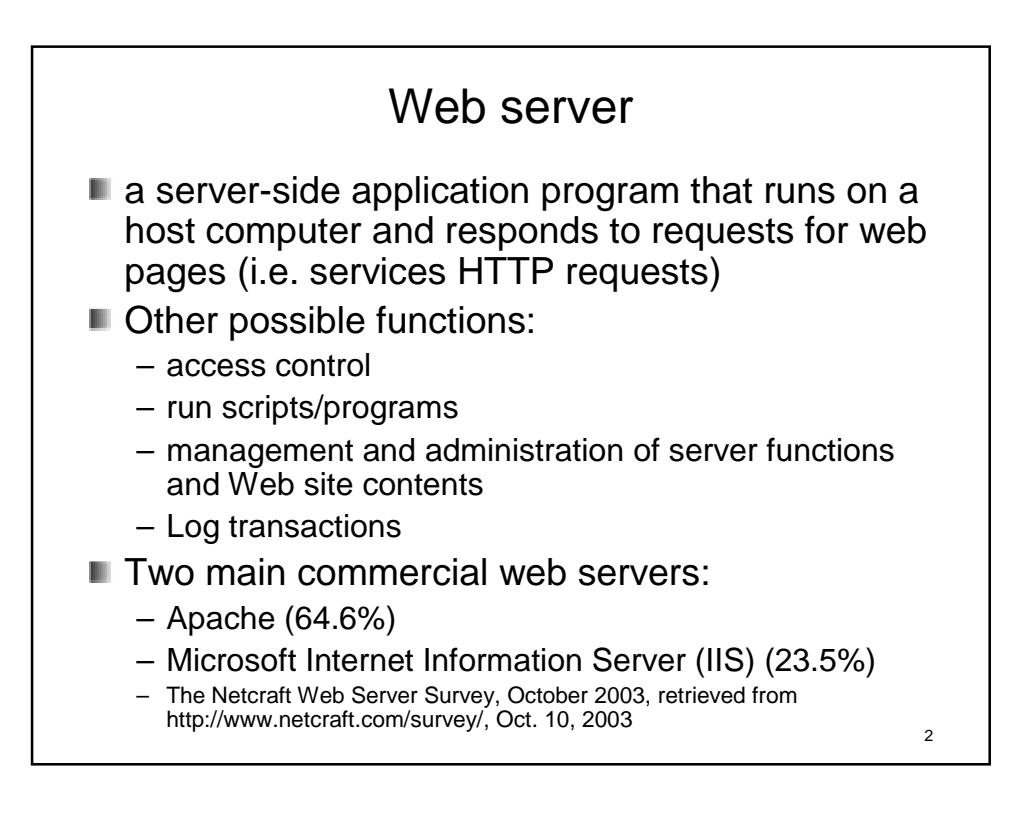

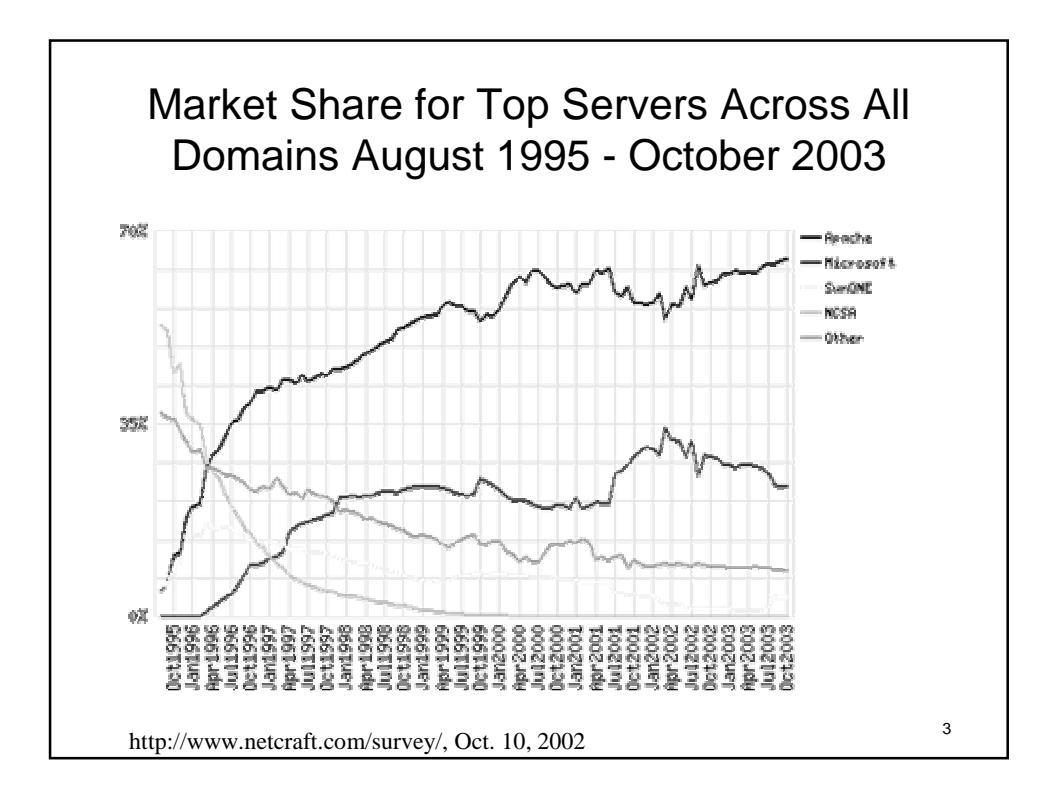

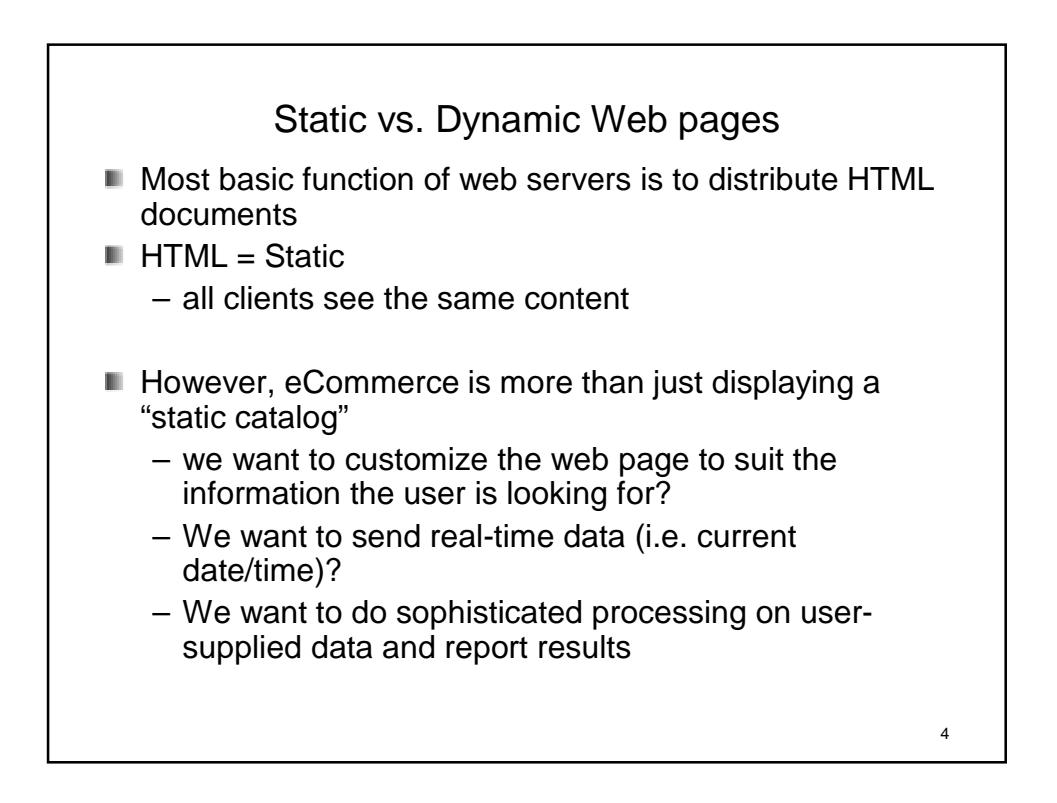

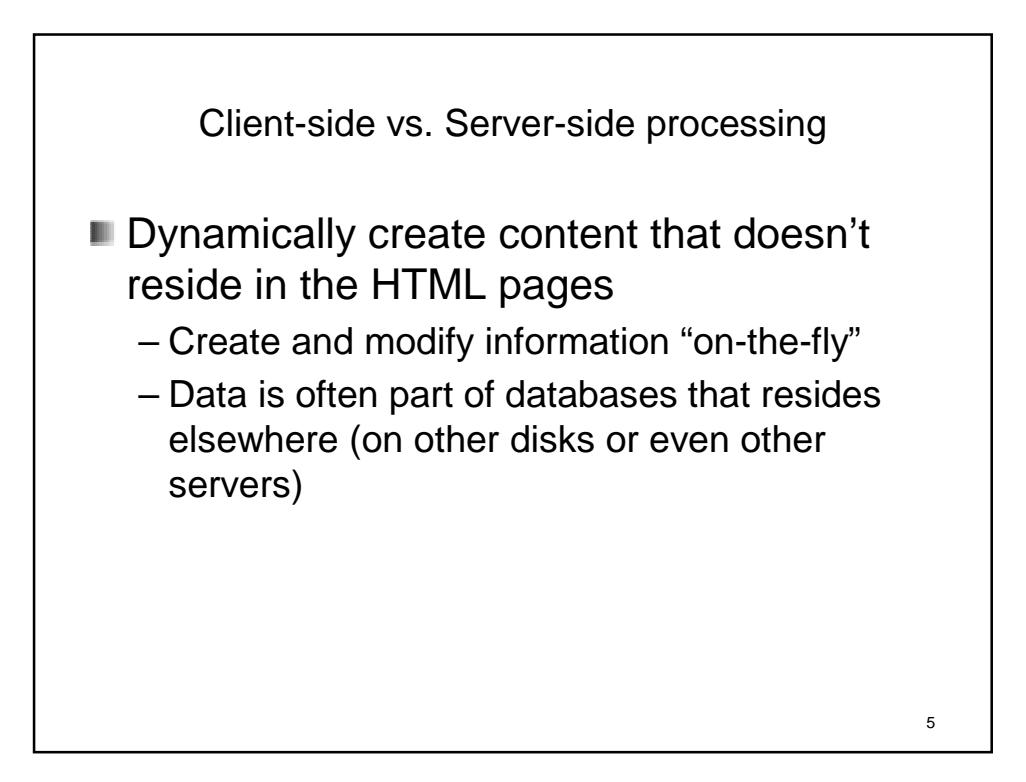

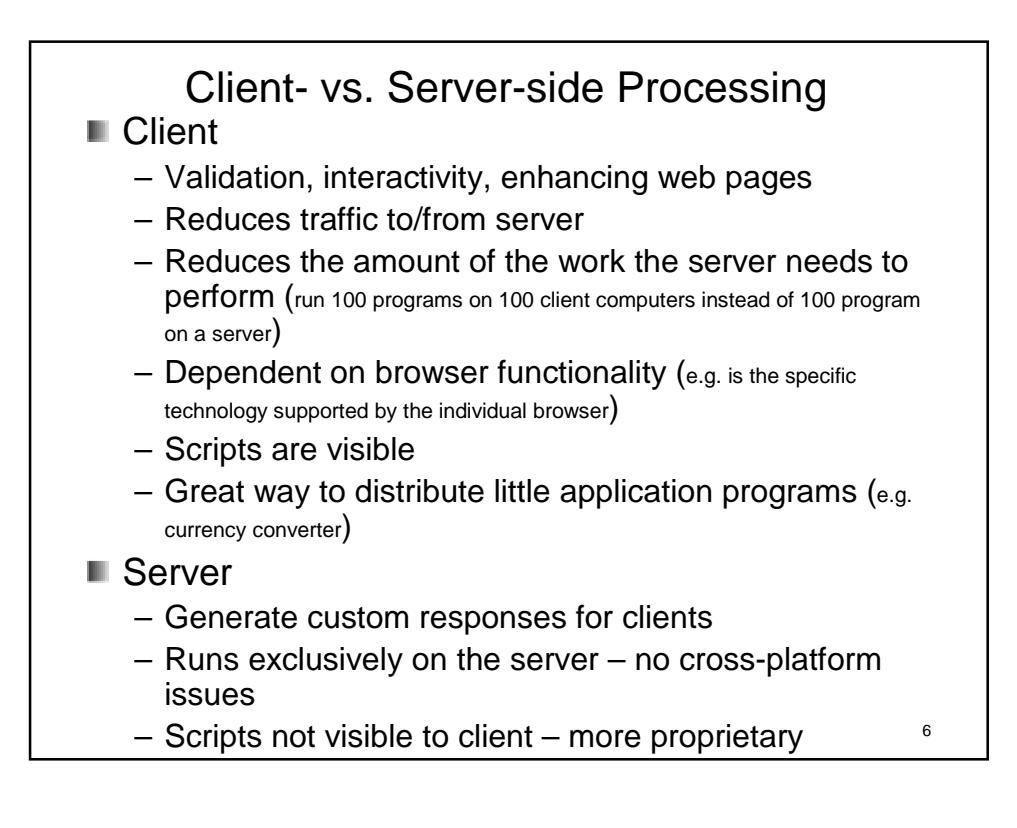

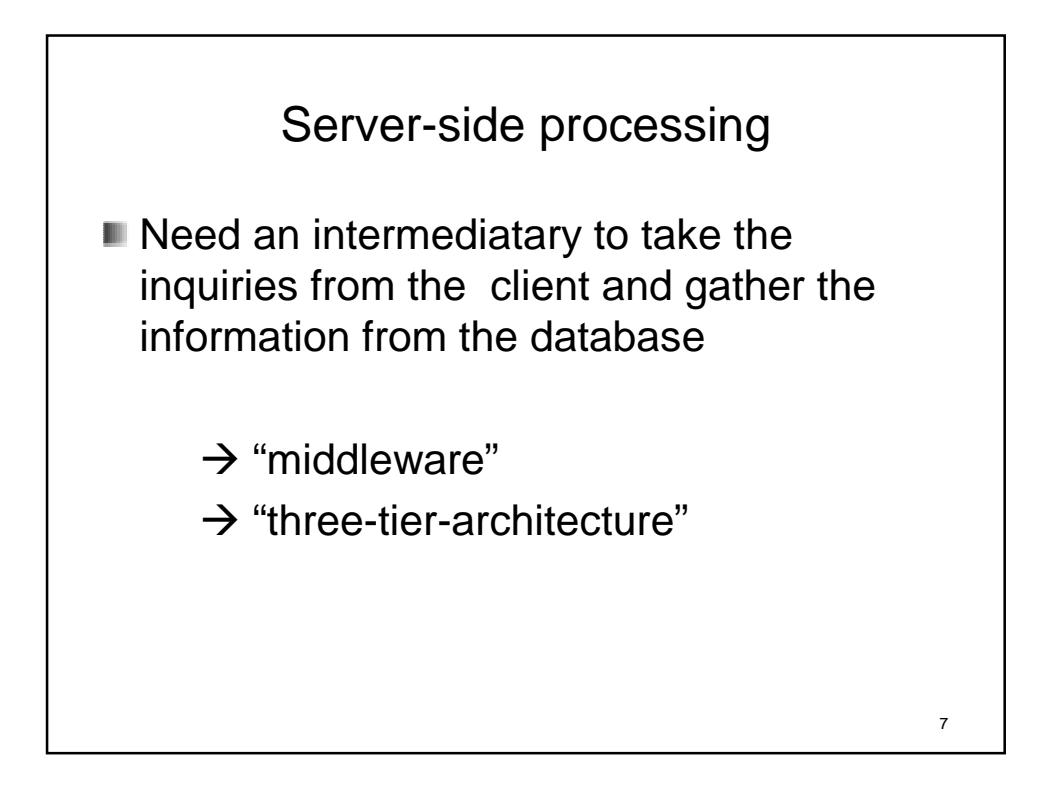

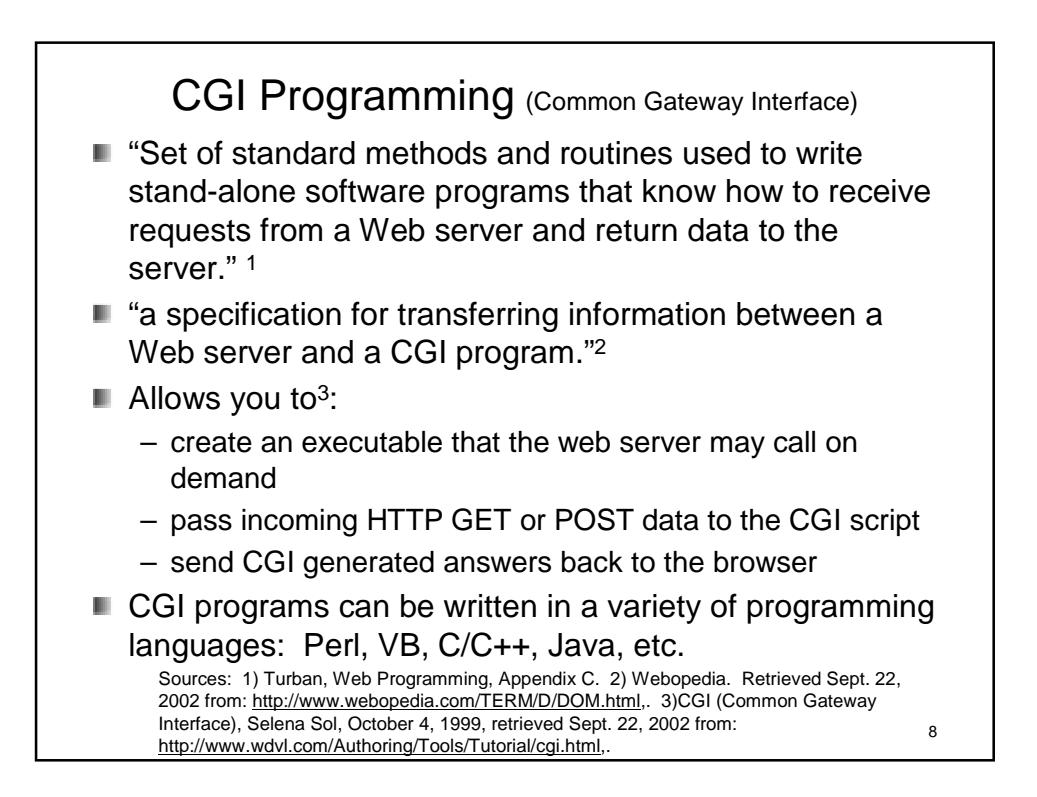

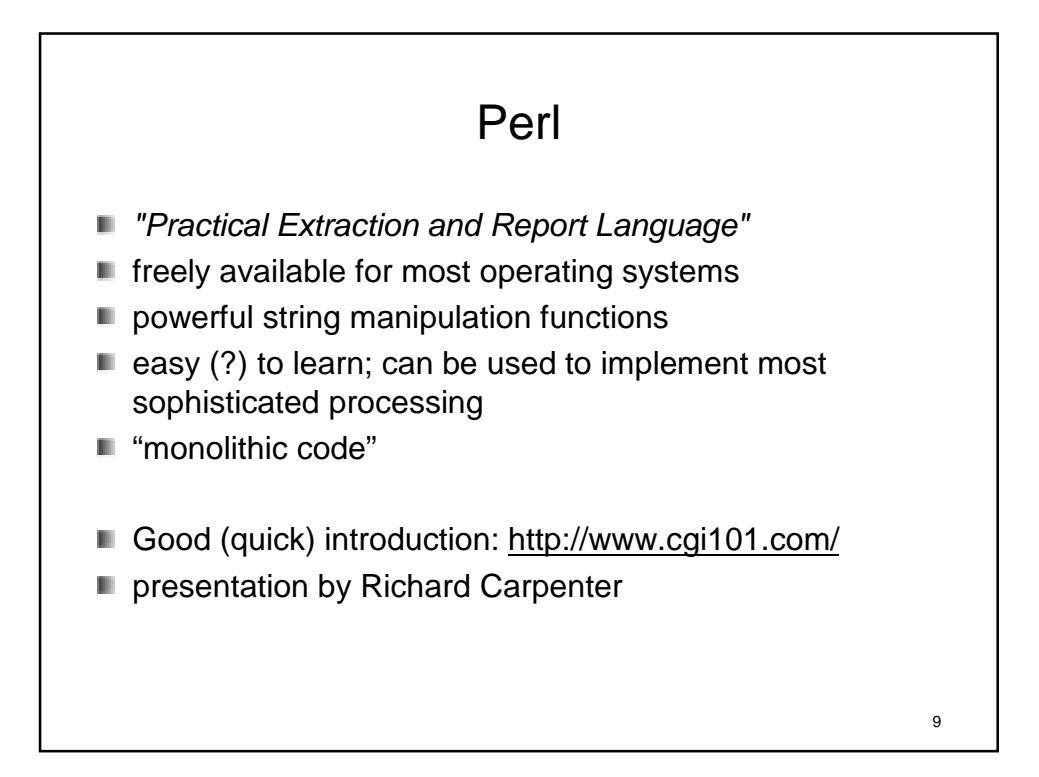

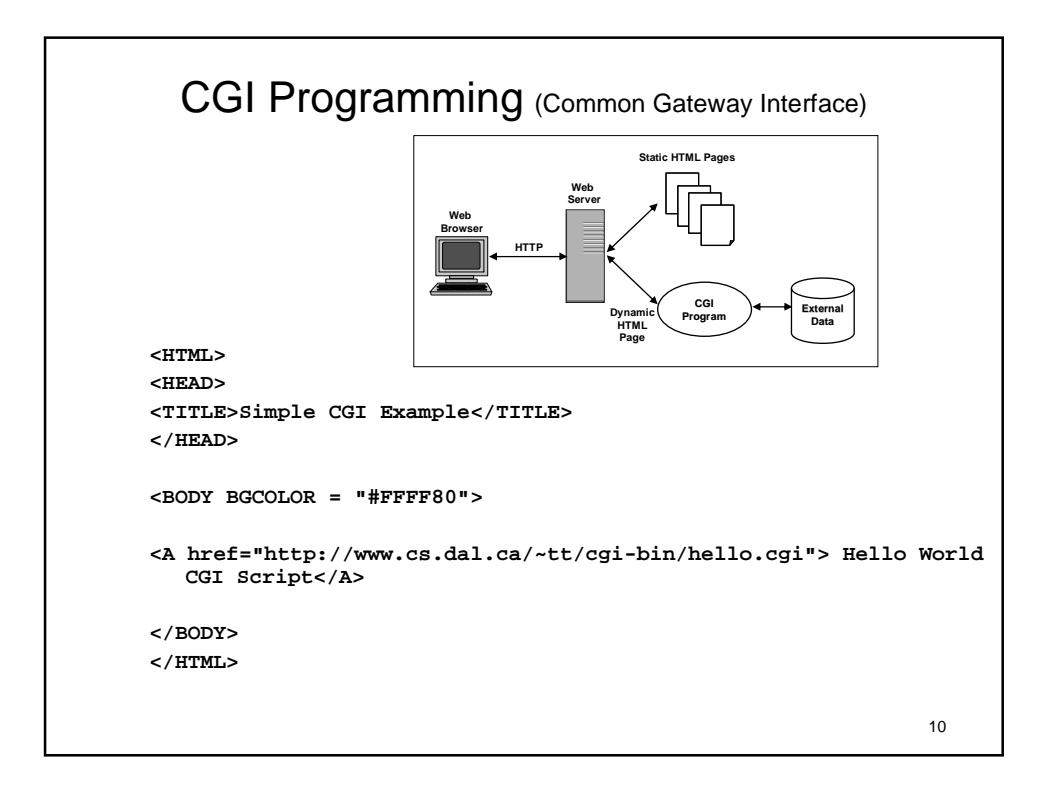

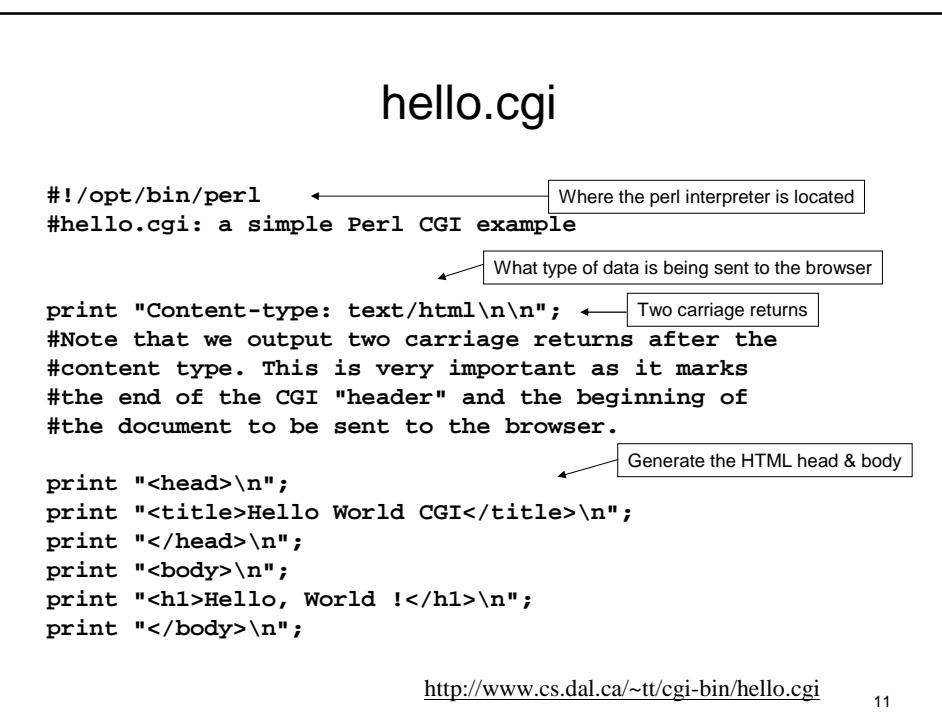

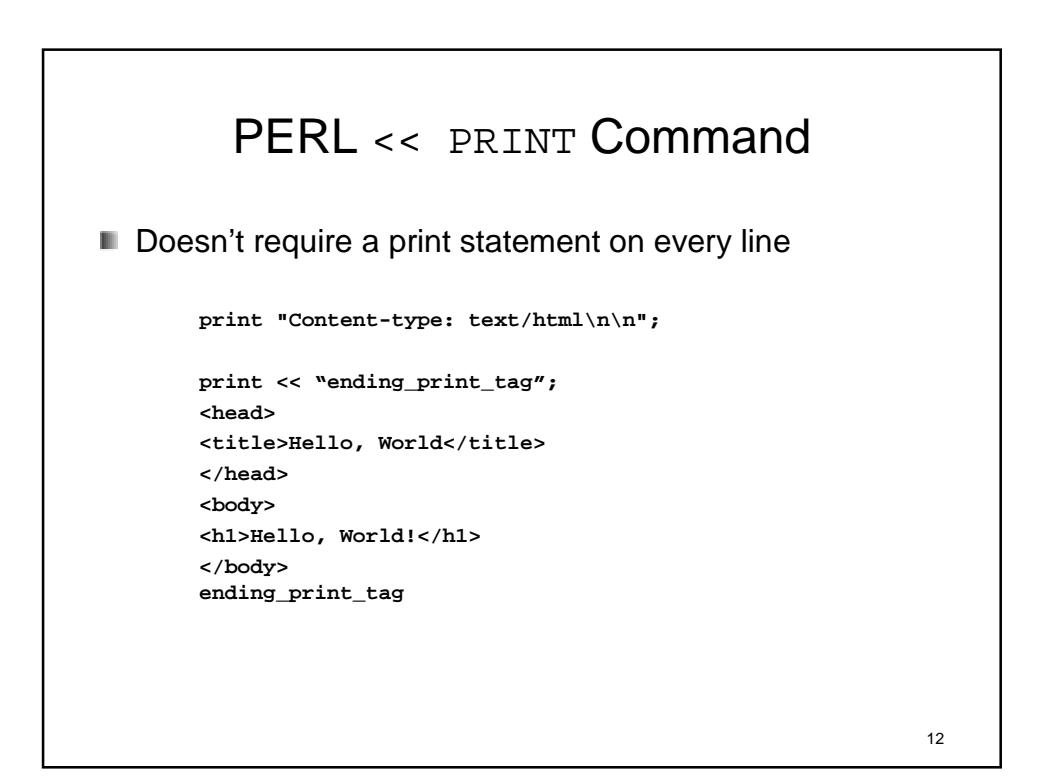

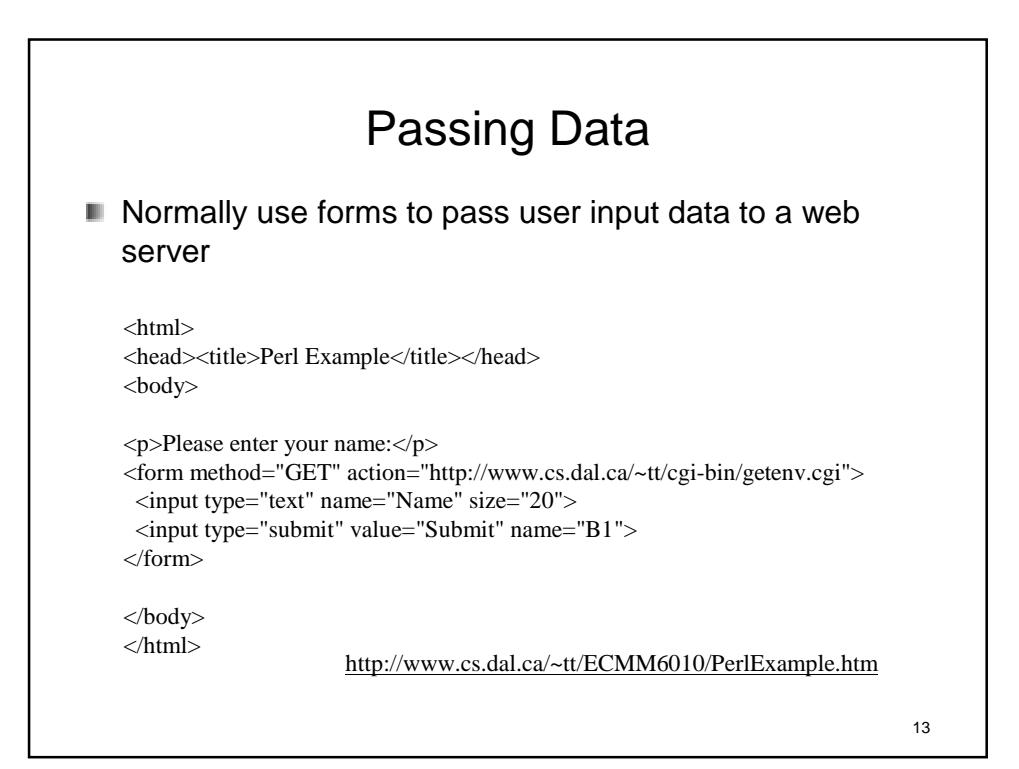

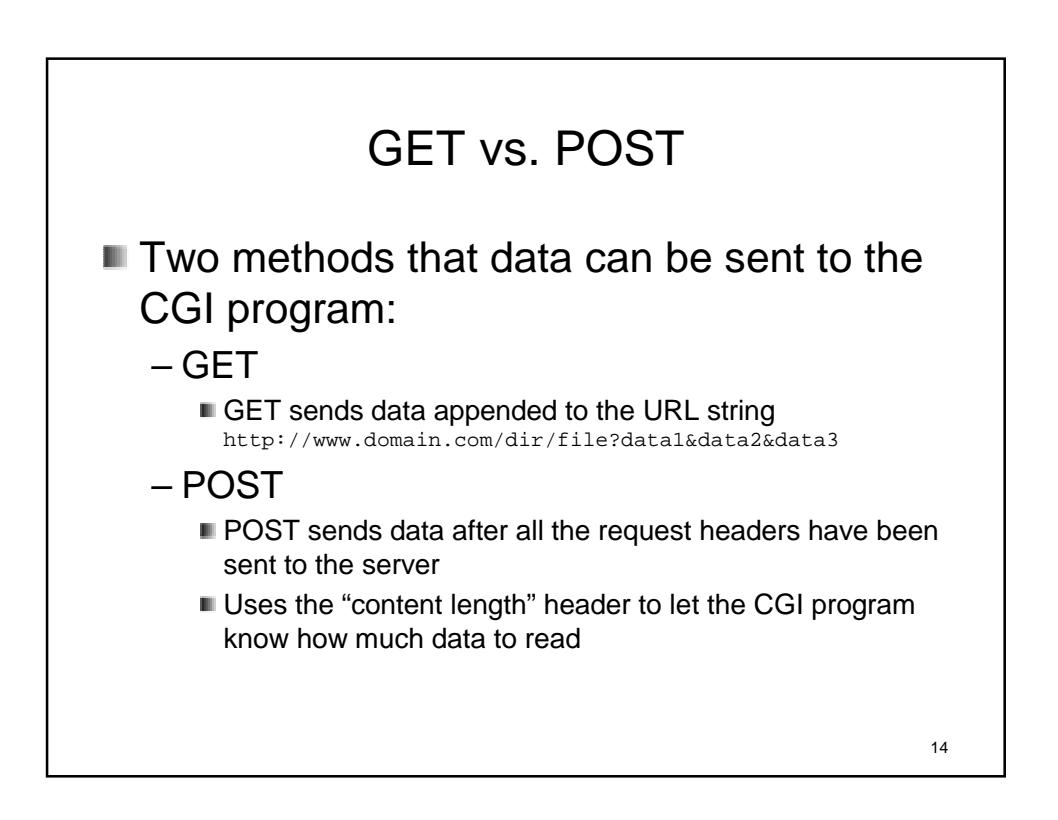

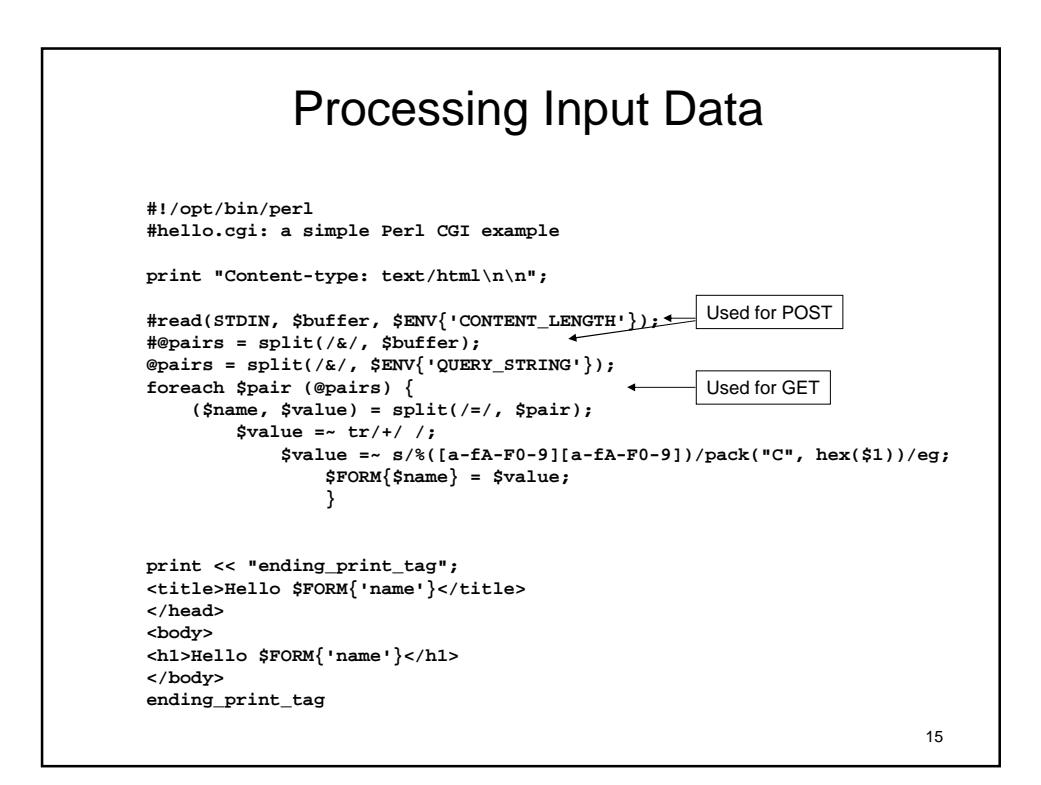

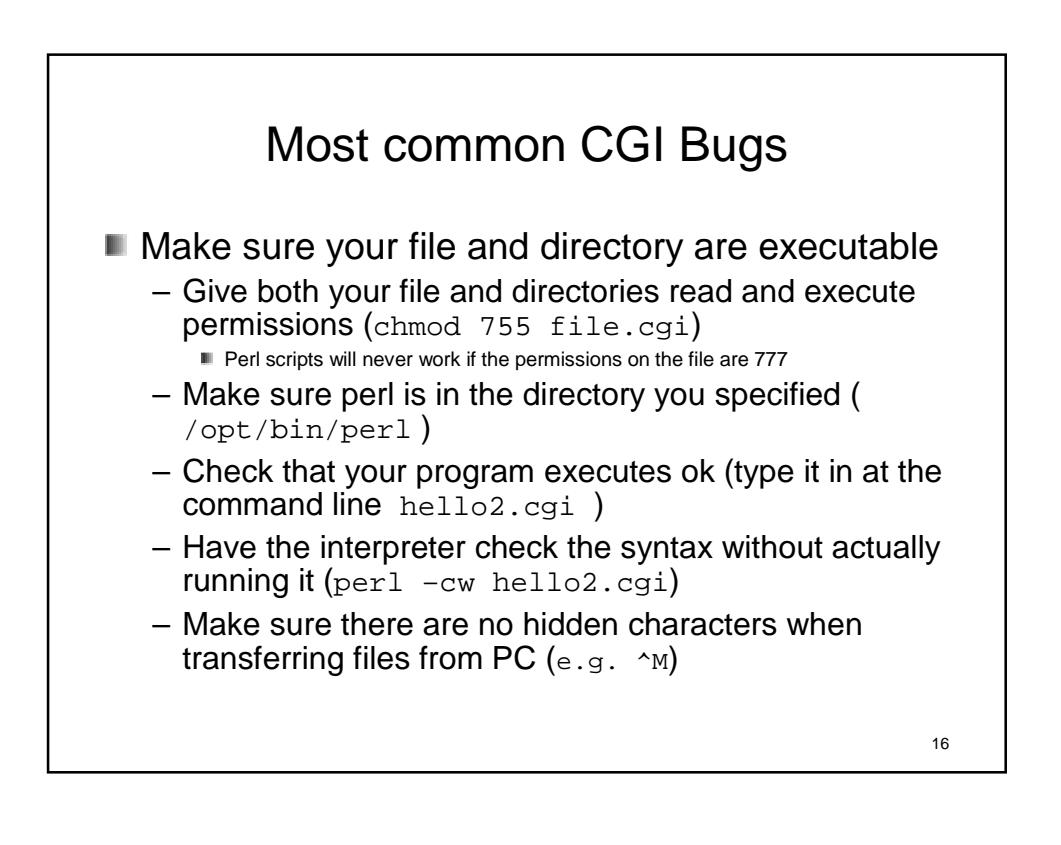

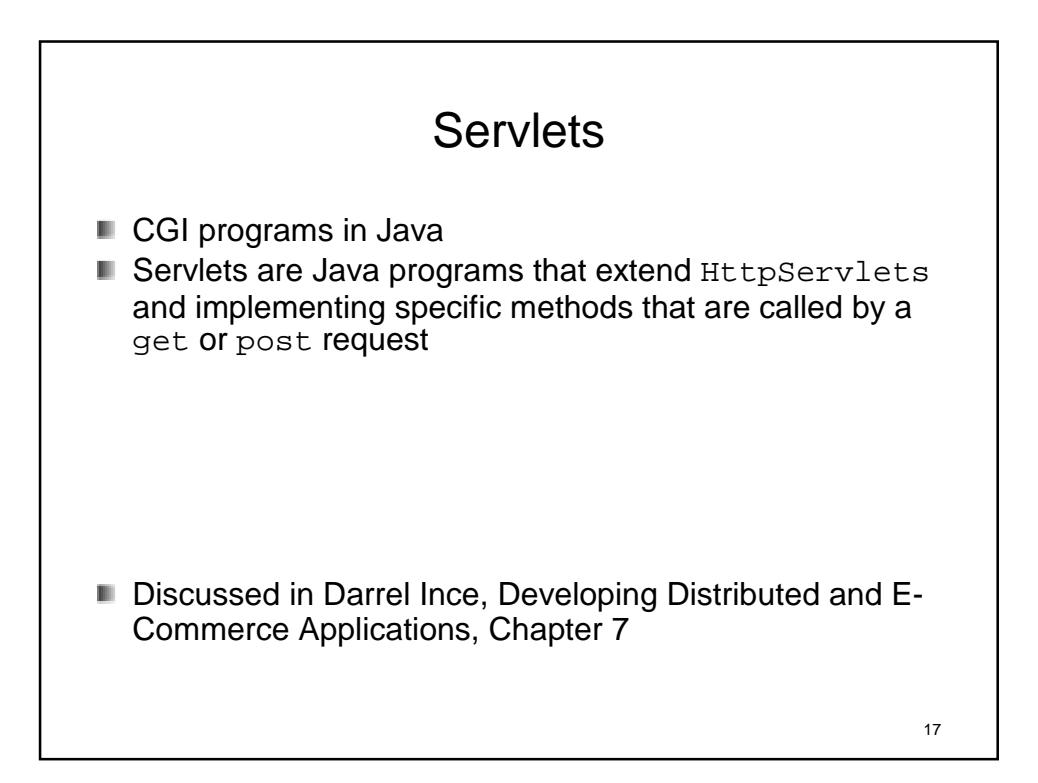

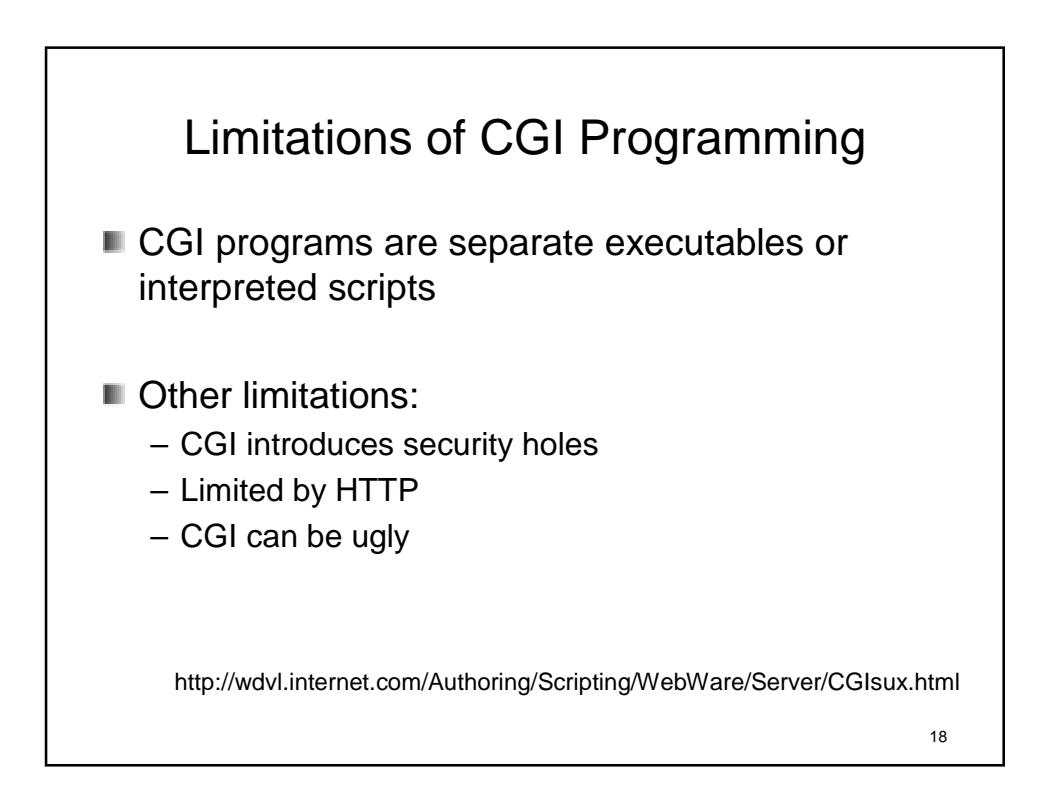

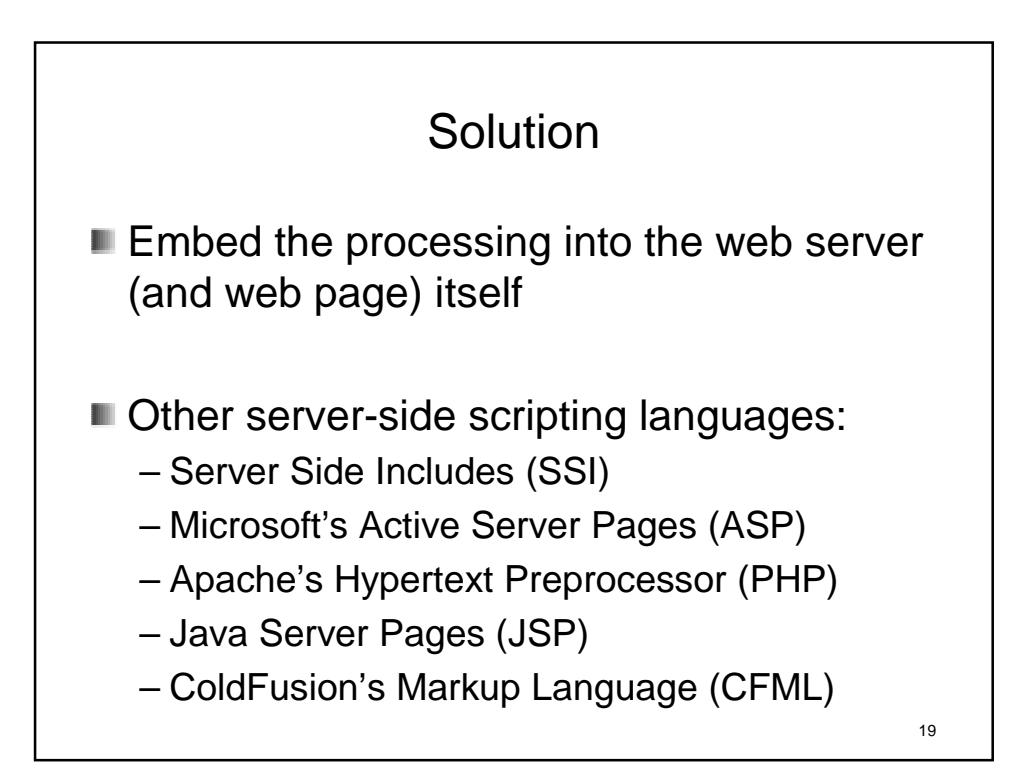

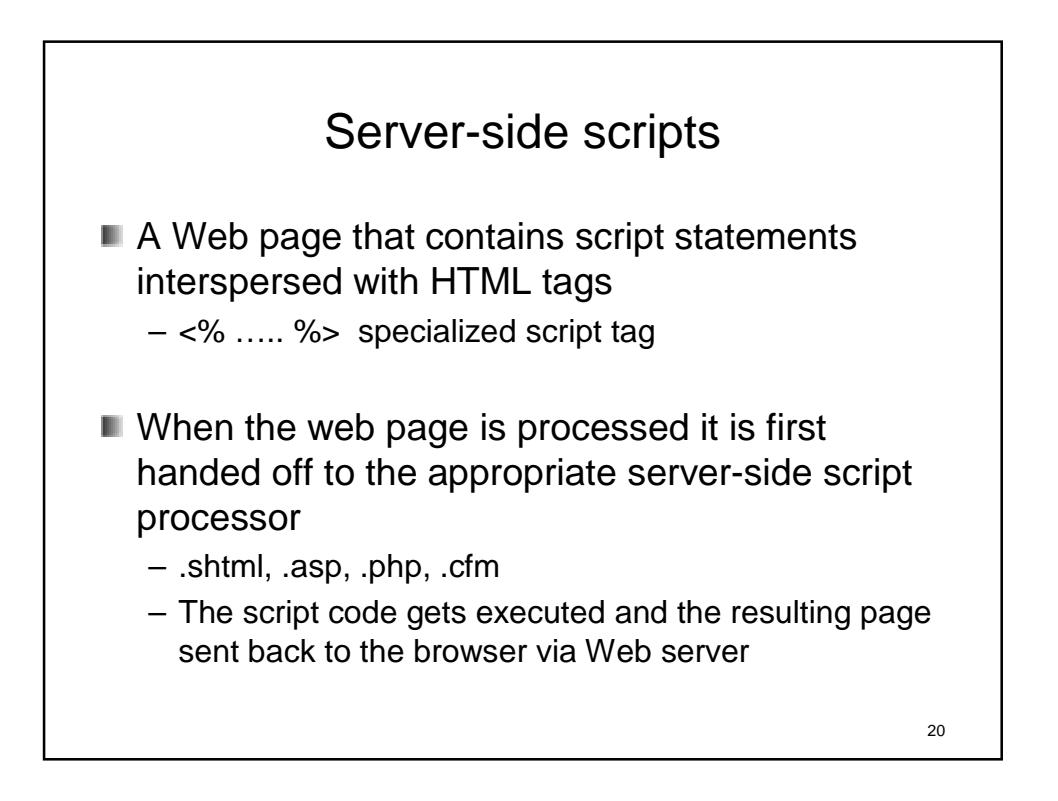

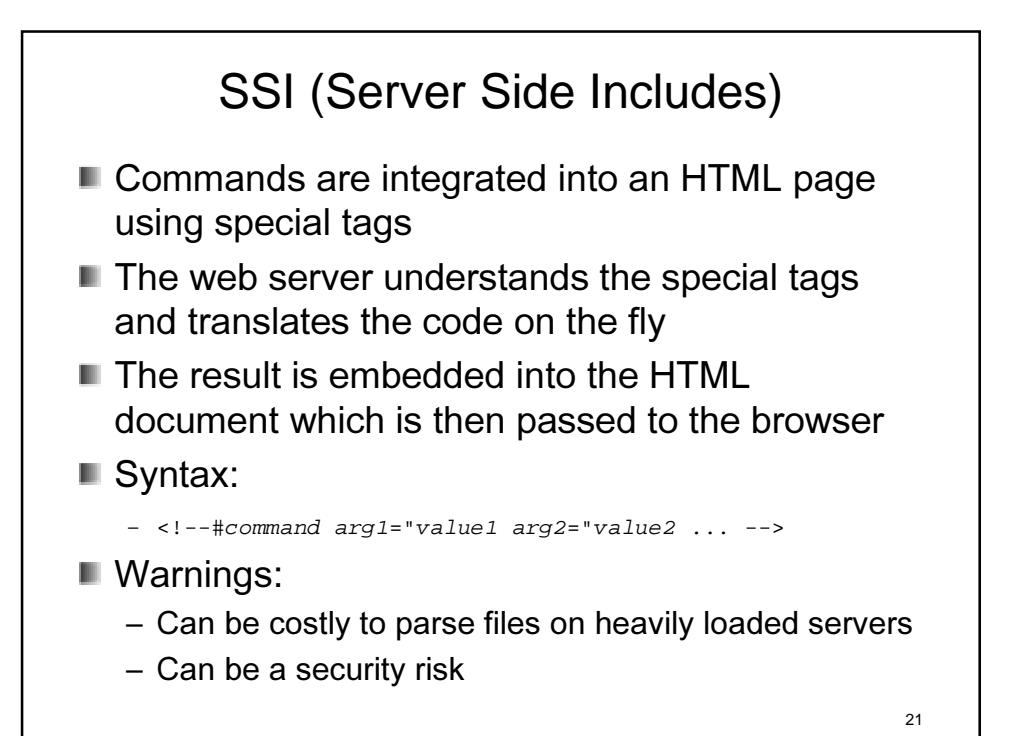

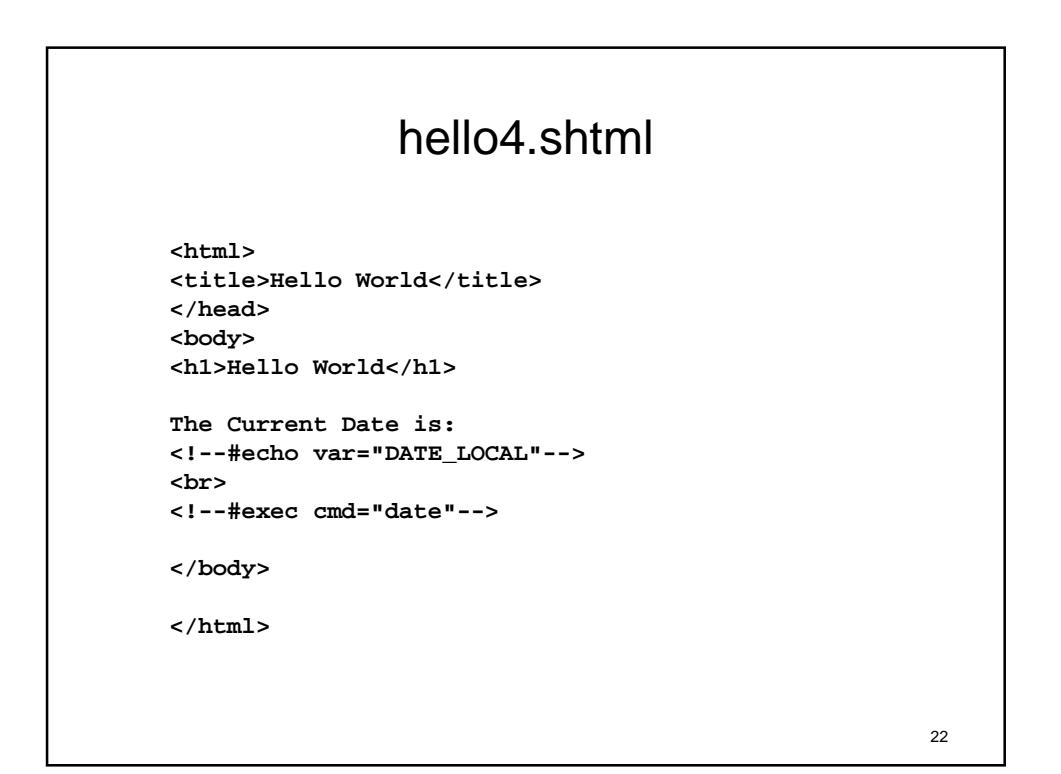

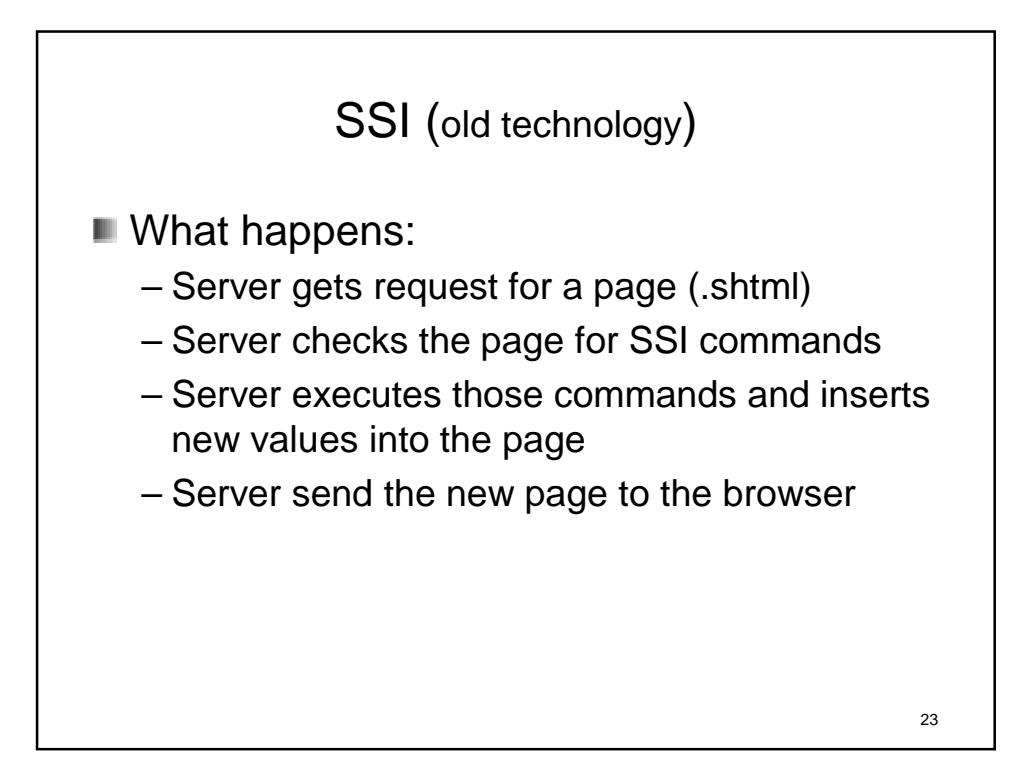

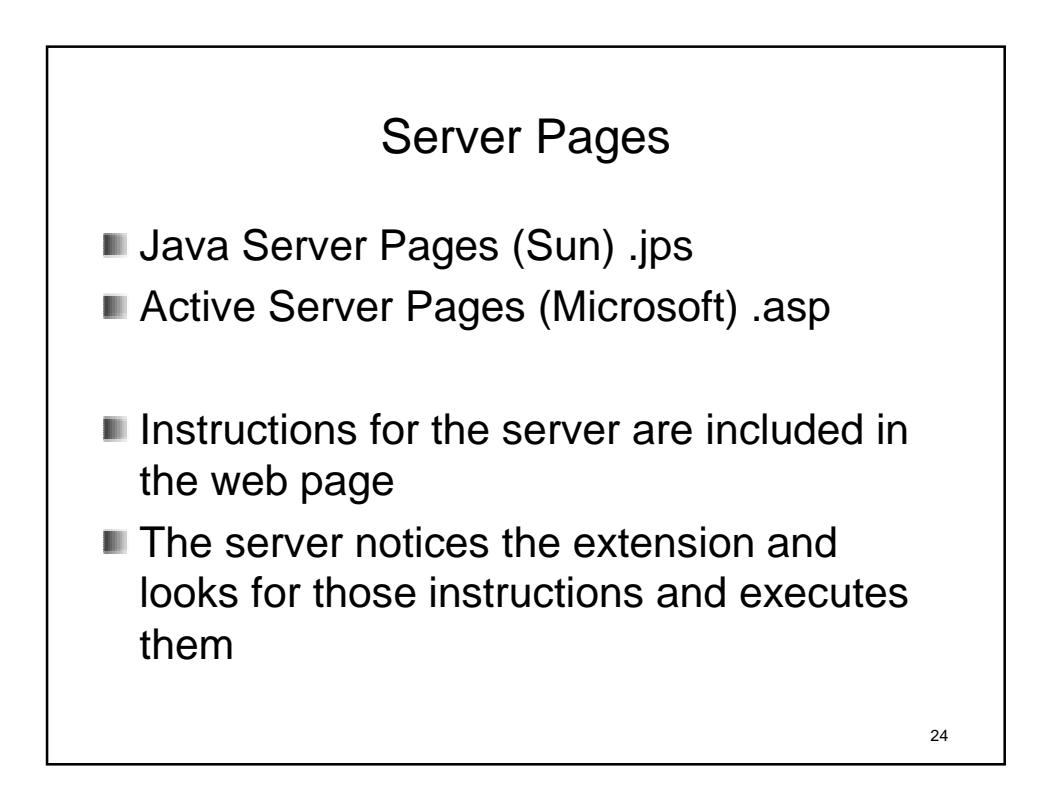

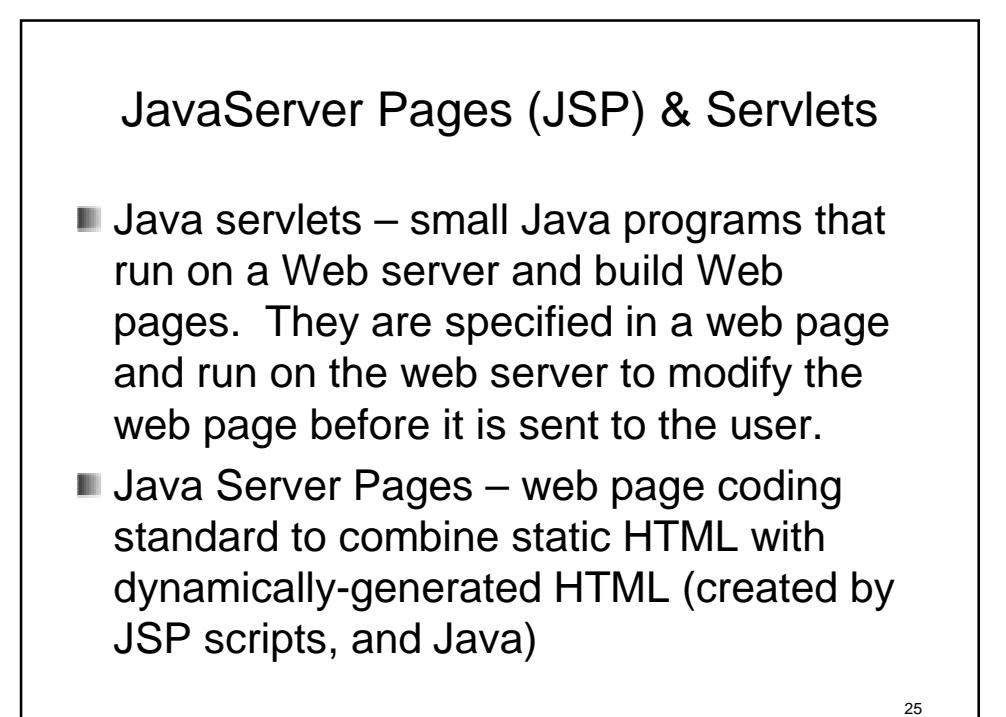

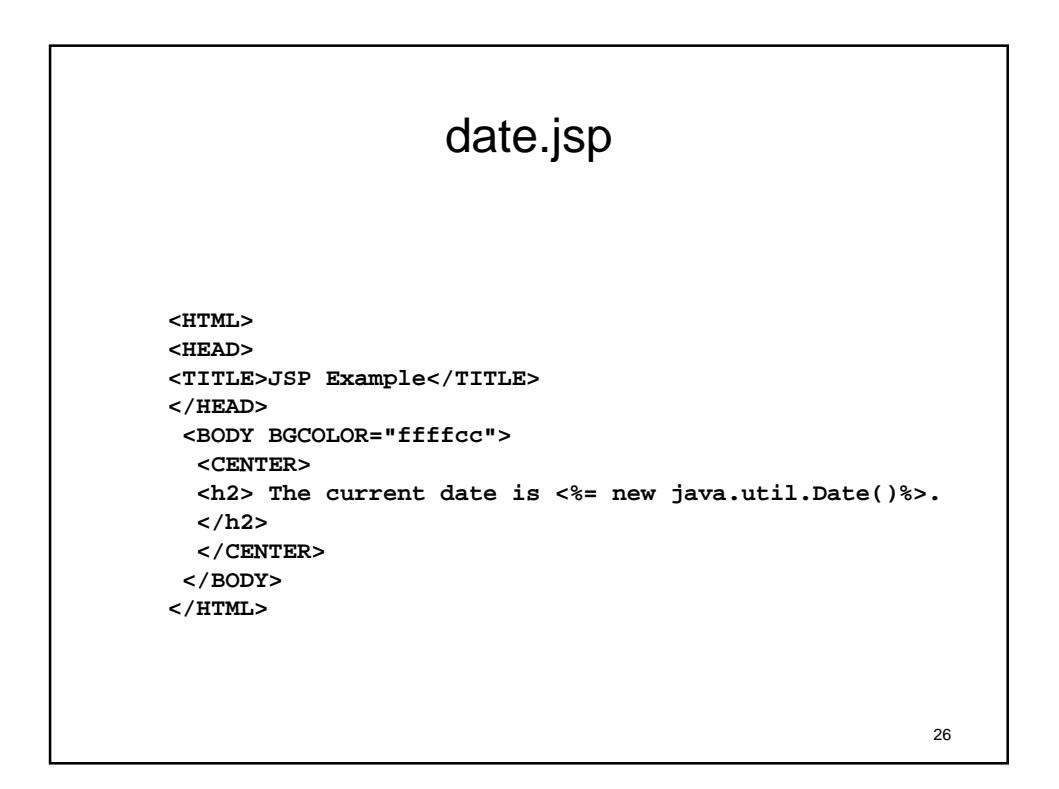

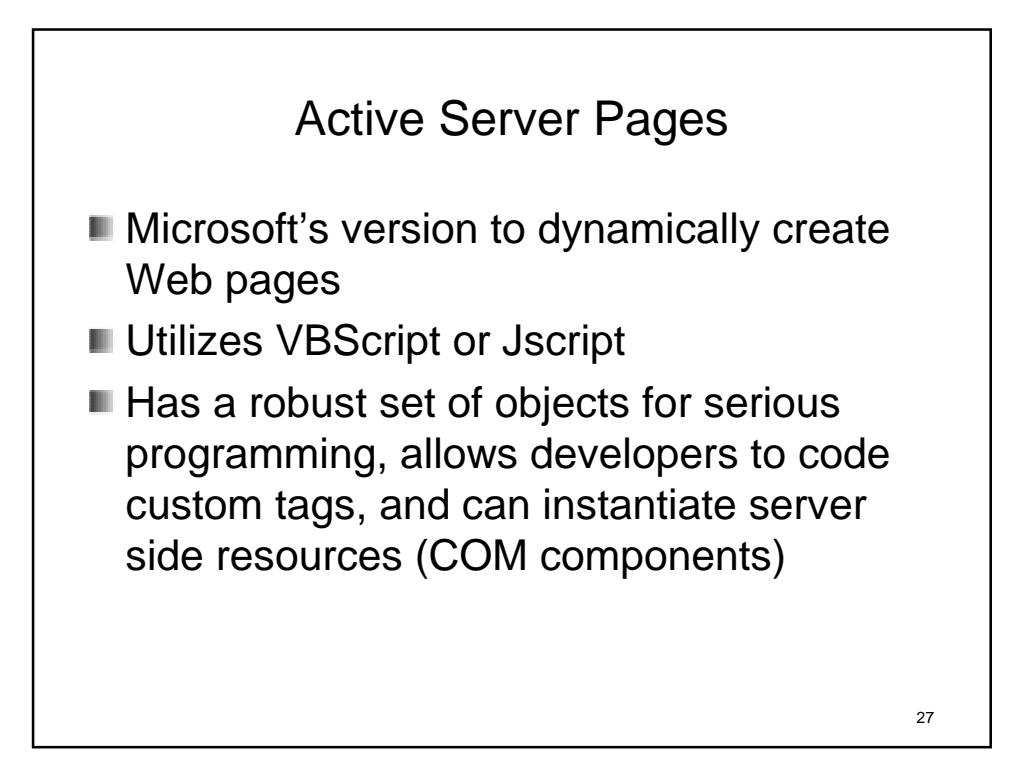

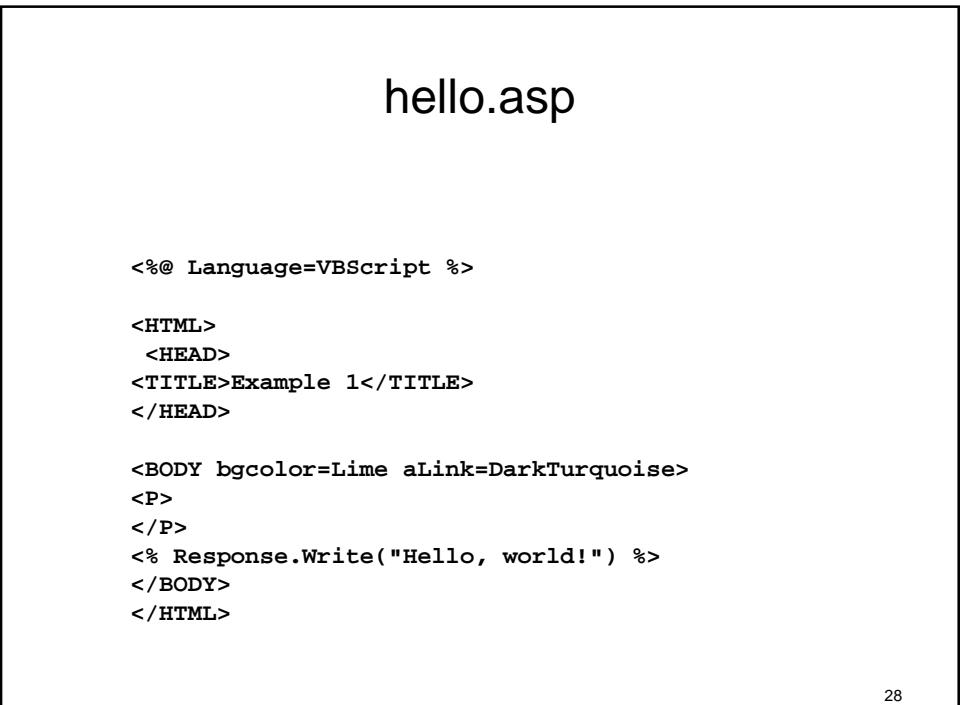

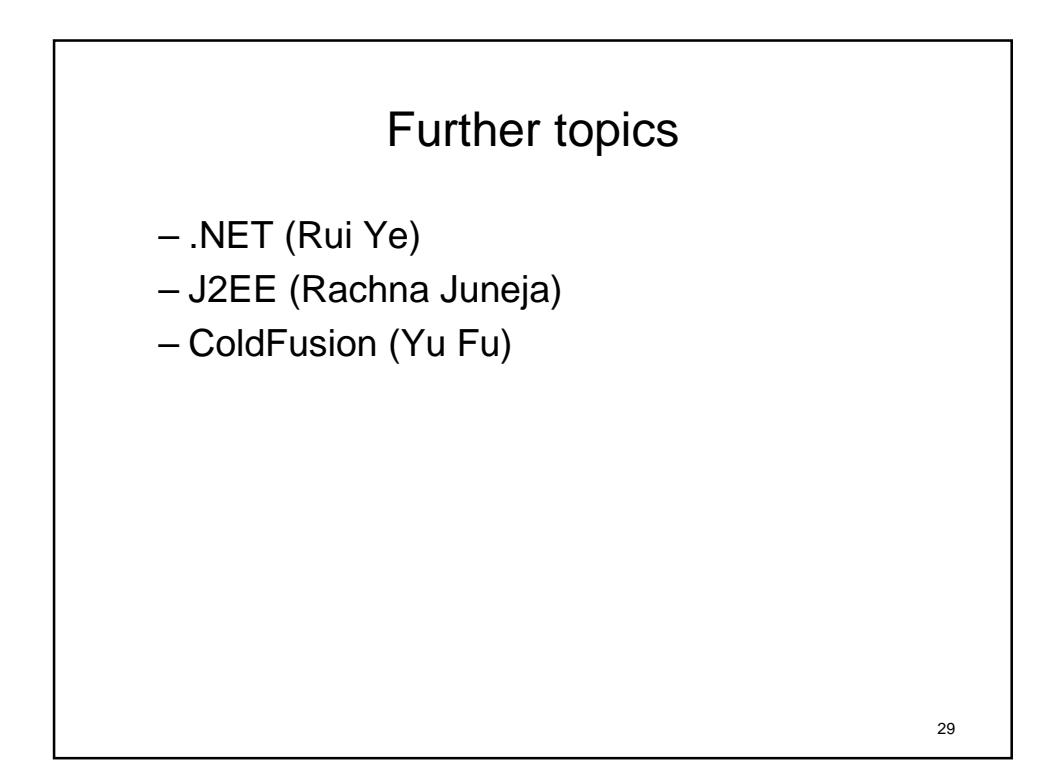

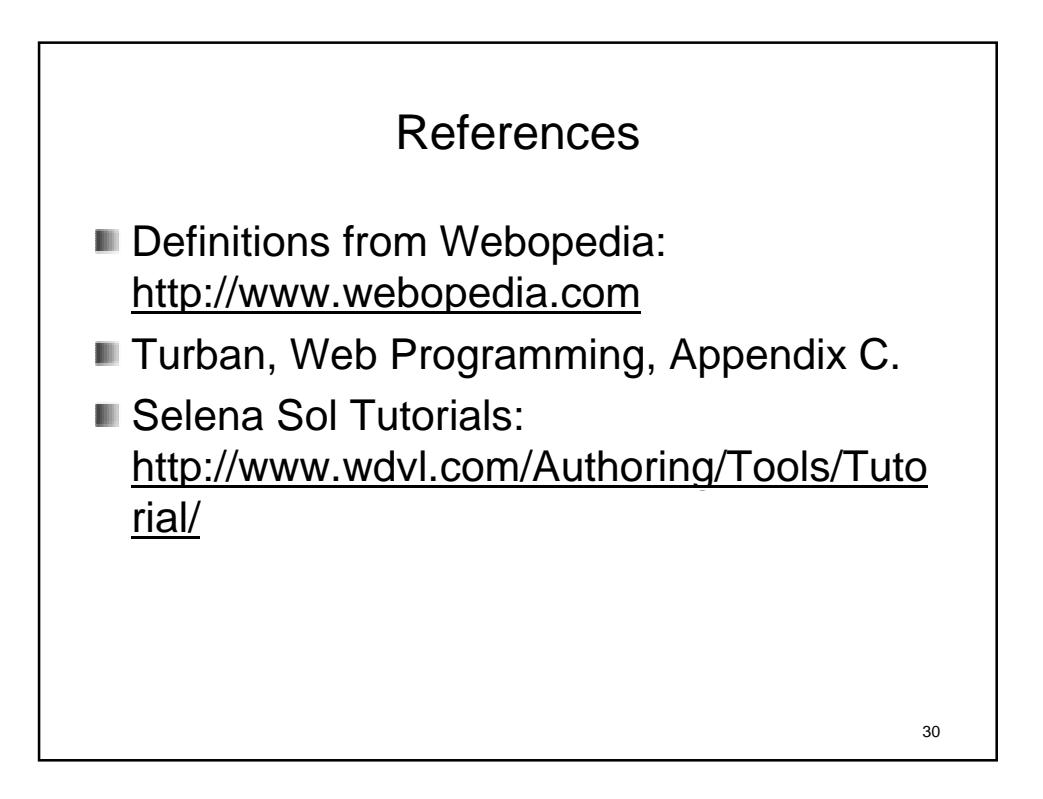